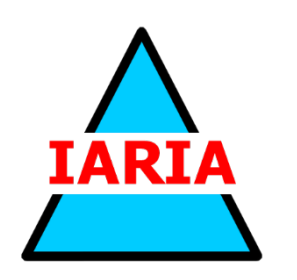

DigitalWorld 2024 May 26th-30th, 2024 Barcelona, Spain

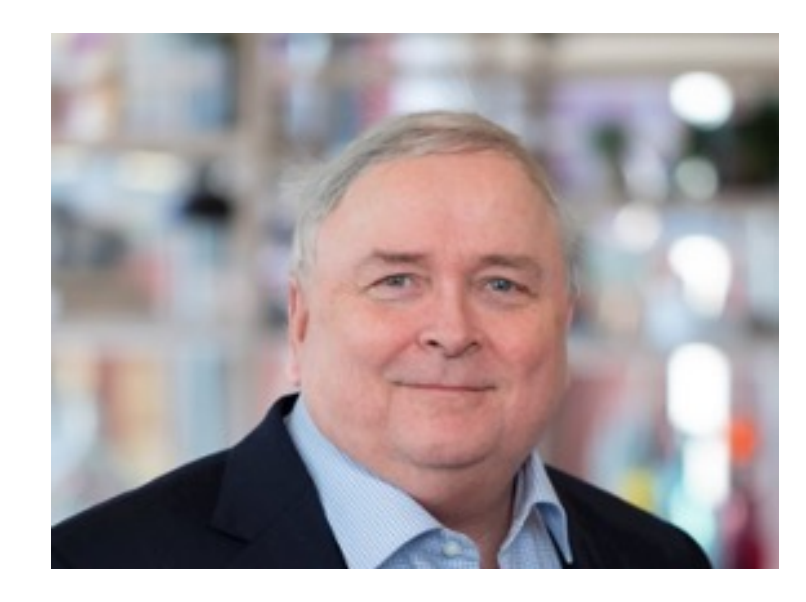

# Playing with the ThinkMind Corpus

Lasse Berntzen

**University of<br>South-Eastern Norway** 

## Open data

### Open source movement

• Software should be free

Open data

• Data should be free

## **History**

- Before 2011 IARIA conferences were published by IEEE CPS
- In 2010 it was decided to move to Open Access
- From 2011 all contributions from all IARIA conferences are available from thinkmind.org
- The truth is: IARIA has been a pioneer in Open Access

## The ThinkMind Corpus

25.76 GB or information

38.435 files including index pages

As of May 28th, 2024

# Indexing and searching

- Indexing services are somewhat unpredictable
- Driven by money and politics
- It is the same with search engines
- Driven by money and politics
- Open access is now a battleground

### Three student projects

# Searching the ThinkMind corpus

# Visualizing research collaboration

## A ThinkMind ChatGPT

# Searching the ThinkMind Corpus

Students: Rakhman Ruslanovich Alkhazurov, Mikael Fossli, Rinor Krasniqi, Tor Einar Horntvedt Molland

Supervisor: Lasse Berntzen

## Aim

- To create a better user interface for the IARIA ThinkMind library
- Testing of existing web site to identify weaknesses
	- Incomplete search results
	- Outdated layout
	- Some accessibility issues (colors)
- Need for a better searching mechanism
- Creating a better user experience (UX)

 $\Box$   $\vee$   $\langle$   $\rangle$ 

### A ICDS 2024

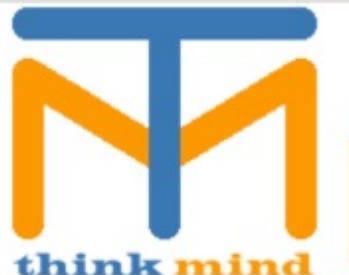

#### **InfoSys 2025 Congress** March 09, 2025 to March 13, 2025 -

Lisbon, Portugal

- · ICNS 2025, The Twenty-Second International Conference on Networking and Services
- . ICAS 2025, The Twenty-Second International Conference on Autonomic and Autonomous Systems
- · ENERGY 2025, The Fifteenth International Conference on Smart Grids, Green Communications and IT Energyaware Technologies
- WEB 2025, The Thirteenth International Conference on Building and Exploring Web **Based Environments**
- DBKDA 2025, The Seventeenth International Conference on Advances in Databases, Knowledge, and **Data Applications**
- · SIGNAL 2025, The Tenth International Conference on Advances in Signal, Image and Video Processing
- BIOTECHNO 2025, The Seventeenth International Conference on Bioinformatics, Biocomputational Systems and Biotechnologies
- AIHealth 2025, The Second International Conference on AI-Health

#### **InfoWare 2025 Congress**

March 09, 2025 to March 13, 2025 -Lisbon, Portugal

> · ICCGI 2025, The Twentieth **International Multi-Conference** on Computing in the Global Information Technology

Think **Mind** 

### Lasse Berntzen

### **IARIA Congress 2025**

July 6 - 10, 2025 - Athens, Greece

×

Ò

submission deadline: March 18, 2025

ThinkMind // ...

### **Journals**

IntSys ::: International Journal On Advances in Intelligent Systems

IntTech ::: International Journal On Advances in Internet Technology

LifSci ::: International Journal On Advances in Life Sciences

NetSer ::: International Journal On Advances in Networks and Services

Sec ::: International Journal On Advances in Security

Soft ::: International Journal On Advances in Software

SysMea ::: International Journal On Advances in Systems and Measurements

Tele ::: International Journal On Advances in Telecommunications

#### **Conferences**

**ACCESS** ::: International Conference on Access Networks

ACCSE ::: International Conference on Advances in Computation, **Communications and Services** 

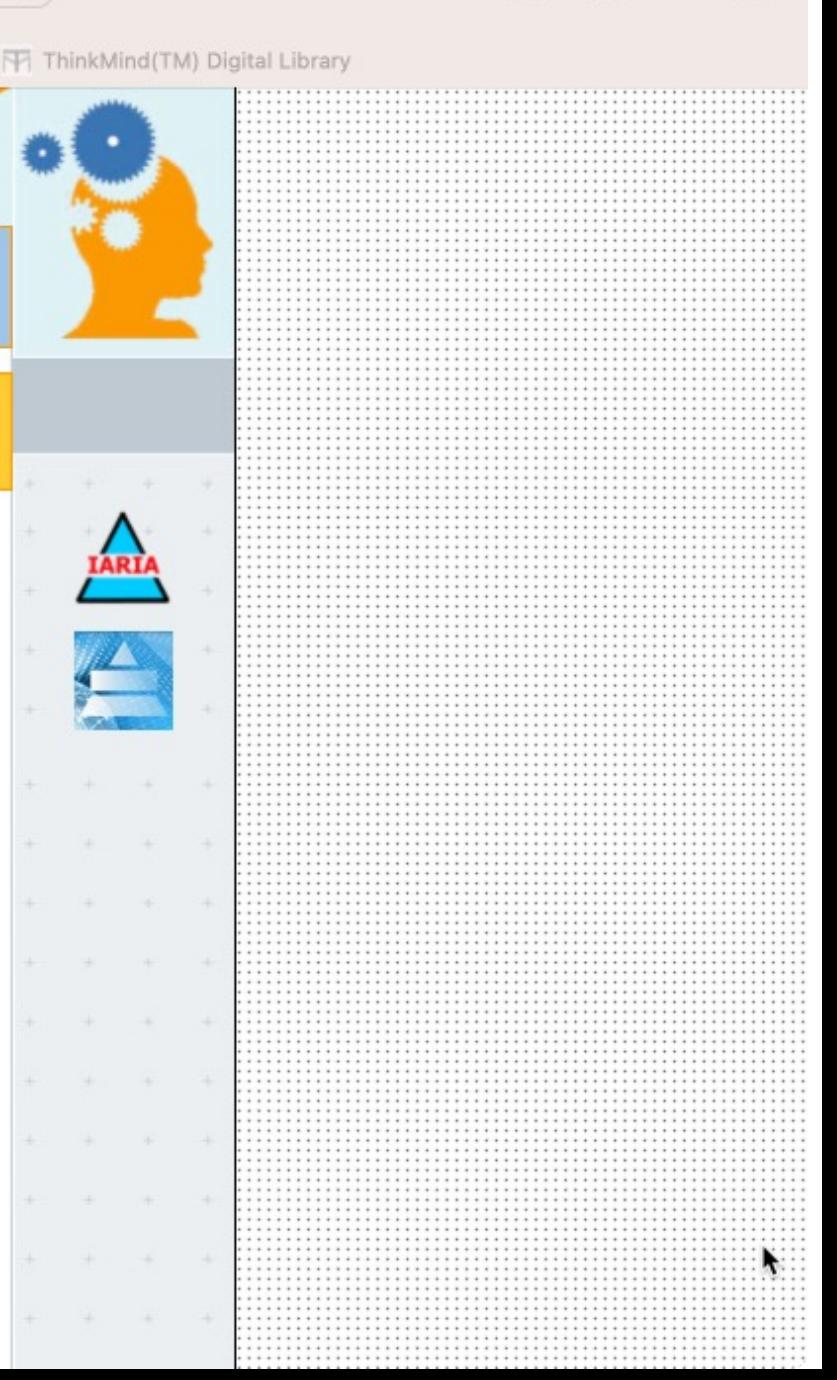

## **Search result**

About 1 results (0.29 seconds)

### Citizens as Sensors - UPV

### www.thinkmind.org > download

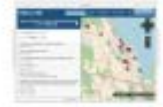

File Format: PDF/Adobe Acrobat Lasse Berntzen,. Marius Rohde Johannesen. School of Business. University of South-Eastern Norway. Horten, Norway e-mail: lasse.berntzen@usn.no marius ...

Q Search for Lasse Berntzen on Google

ENHANCED BY Google

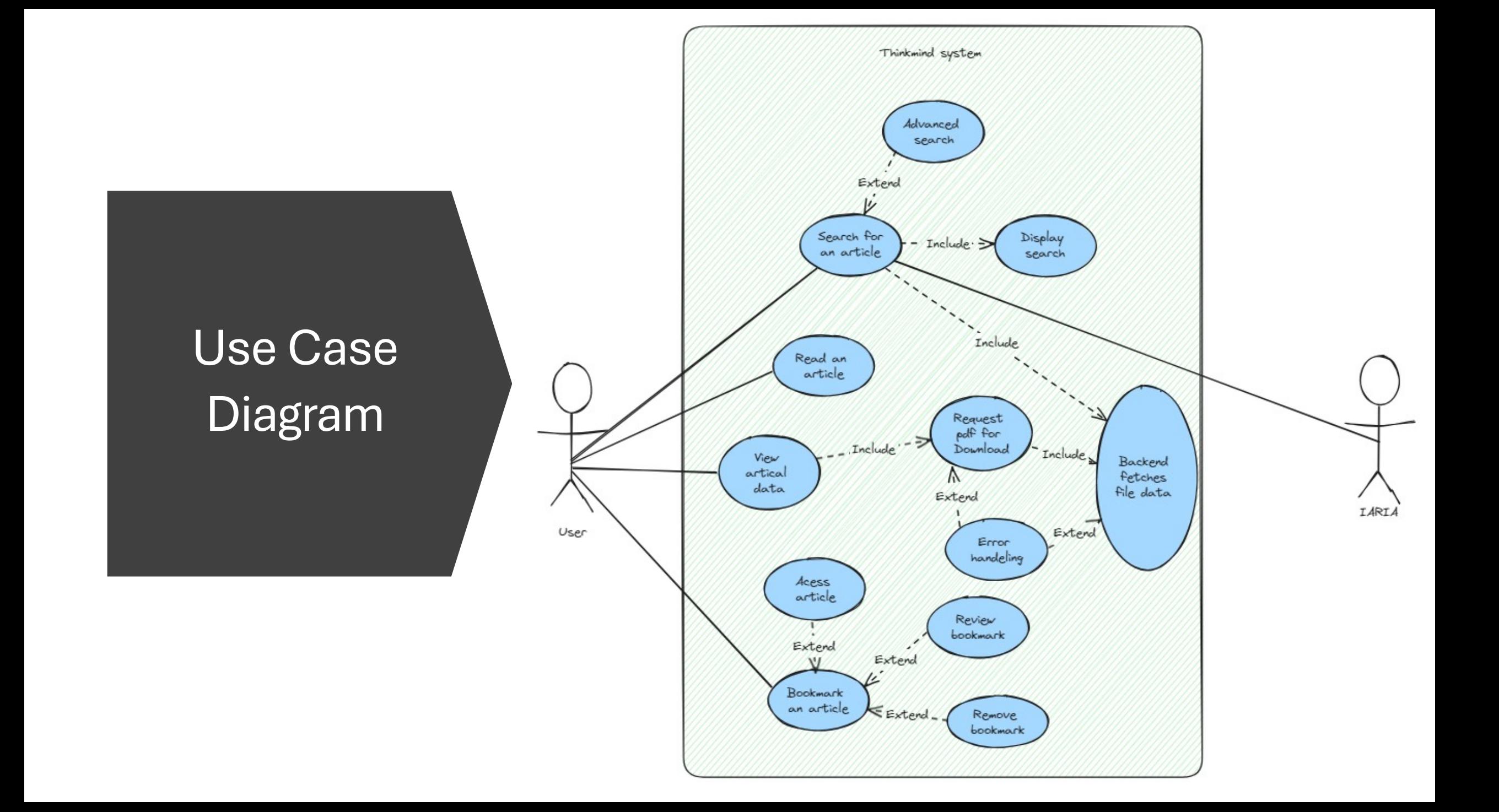

### **ACHI+2016**

Save Open

#### **Reduction of Dental Anxiety and Pain in Children using Robots**

Robotics - dental treatment - WoZ experimentation - human robot interaction - multi-modal interaction - healthcare robotics

Mine Yasemin - Yelda KasA±moAlu - Simin Kocaoglu - Emine Karsli - Elif Bahar Tuna Ince - Gokhan Ince

In this study, we aim to use humanoid robots to implement a techno-psychological distraction technique for children between 4-10 years of age in order to reduce their anxiety and stress-related pain during their dental treatment. A multi-modal system supporting audio-based dialogues, videos, gestures and expressions based on face, head, arm, body movements have been developed for a robot. We have employed the Wizard-of-Oz technique, a popular approach in human robot interaction research. The effectiveness of the system is shown by carrying out experiments on two groups of children; one group whose treatment is conducted by the dentistas own skills alone, the other whose treatment is conducted by a dentist with the assistance of the robot. In order to evaluate the robotas effect on the anxiety and fear of children during these experiments, procedures with no anesthesia (not requiring the use of needles) have been carried out. The system has been evaluated subjectively by applying a variety of questionnaires to patients, and dentists as well as objectively by measuring patient's heart rates.

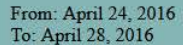

2308-4138 978-1-61208-468-8

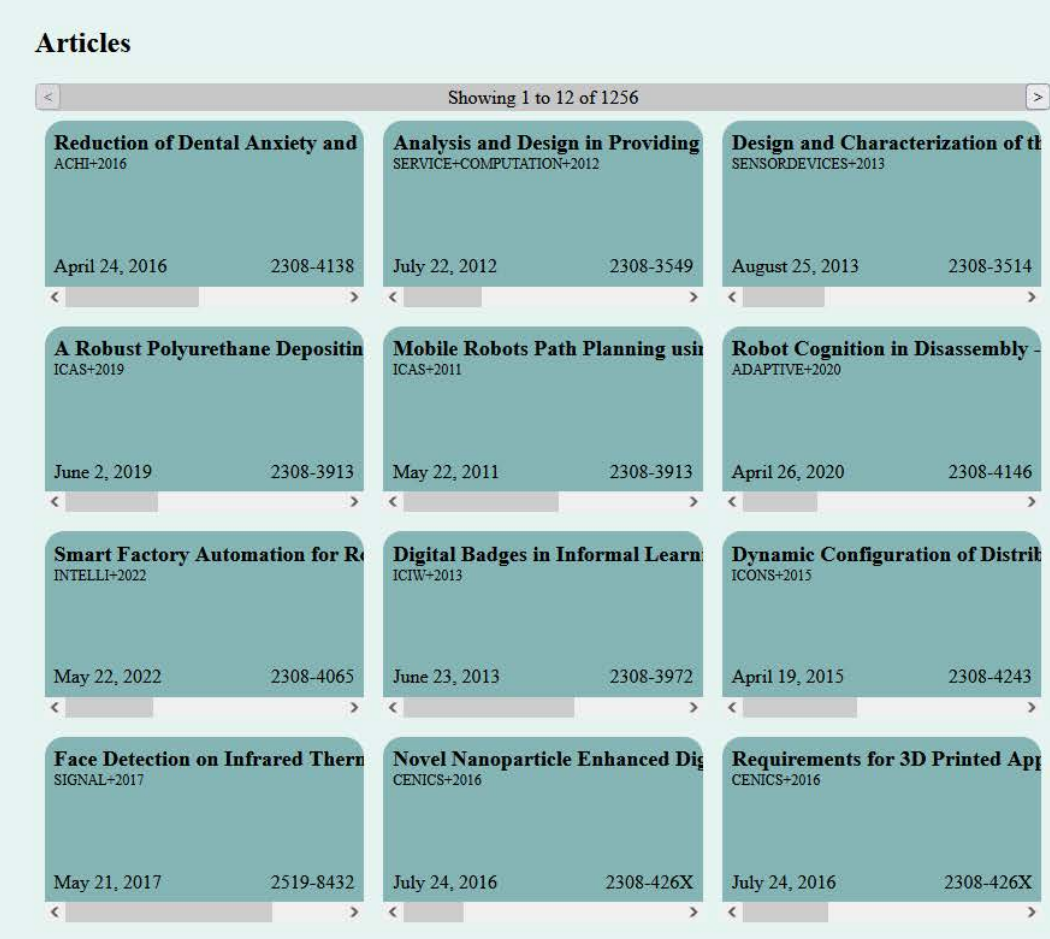

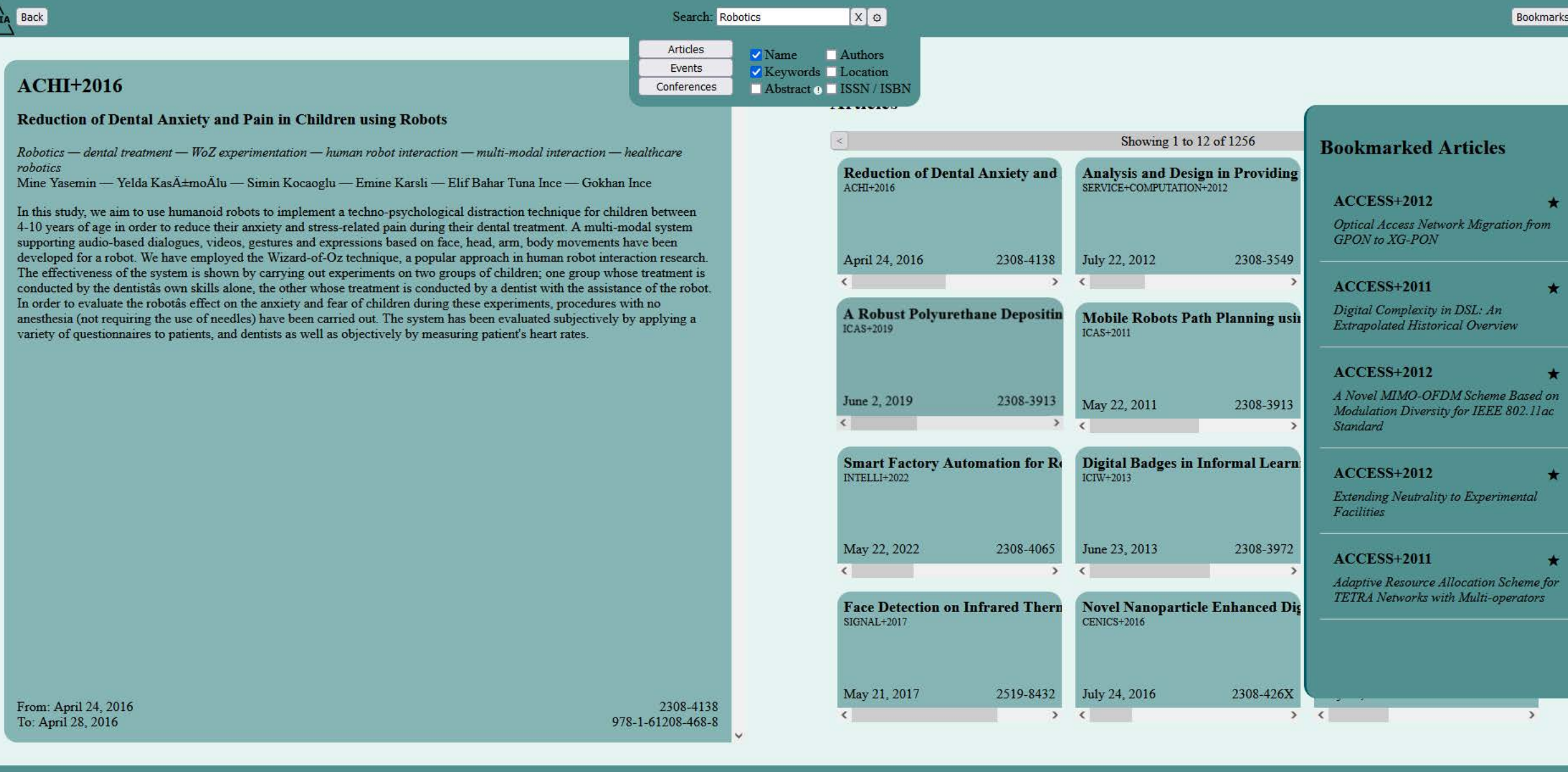

IÁ

## Searching

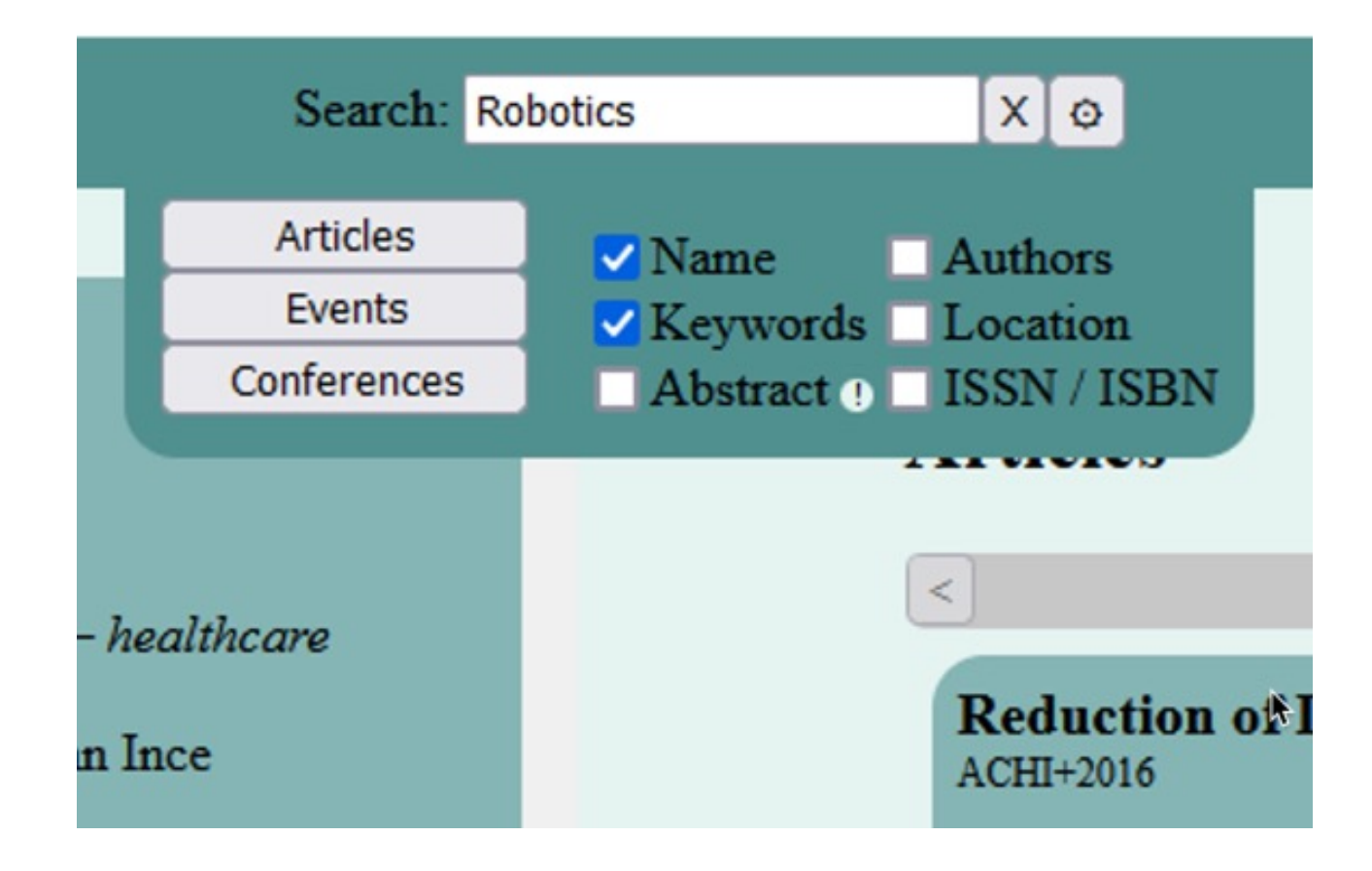

# Data collection

- Two Python scripts:
	- Downloading, parsing, and data insertion of .htm files
	- Downloading, and data insertion of .pdf files

### Architecture

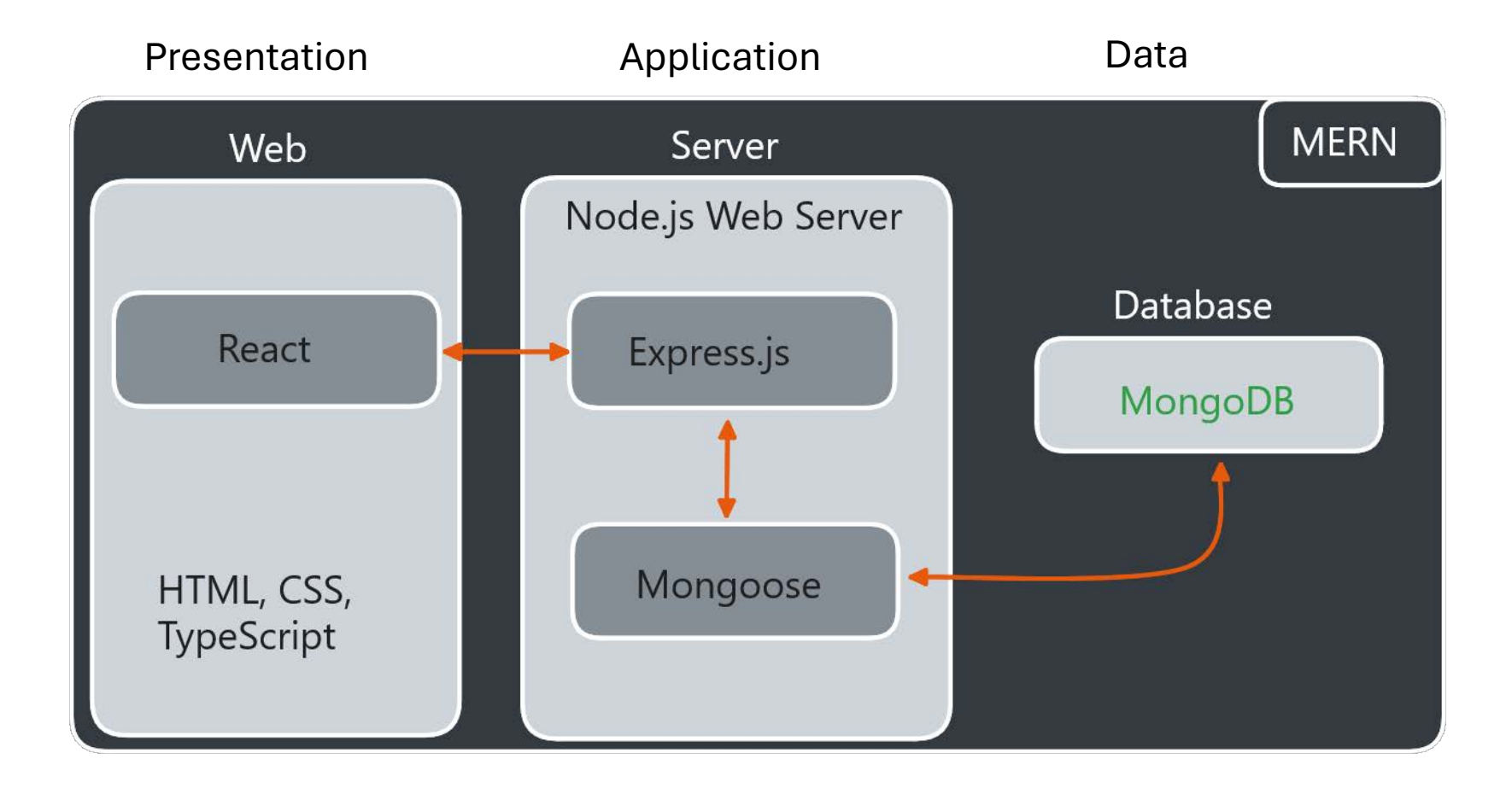

Uses Fuse for fuzzy search, nodemon for automatic restart after changes

# Visualizing Research Collaboration

Students: Martin Havsgård, Simen Sørlie Helgeby, Arman Asadi Laleh Christoffer André Oseberg, Herman Aleksander Solberg Supervisor: Marius Rohde Johannessen

# Research collaboration

- Based on the following paper: Marius Rohde Johannessen, Lasse Berntzen. A Decade of eParticipation Research. 11th International Conference on Electronic Participation (ePart), Sep 2019, San Benedetto Del Tronto, Italy. pp.3-14 (Springer)
- Checked for collaboration among researchers.
- Found several clusters
- Made manual visualizations

## Aim

- Use the ThinkMind Corpus as a data source
- Automate visualizations

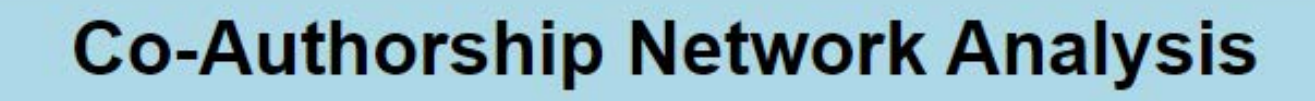

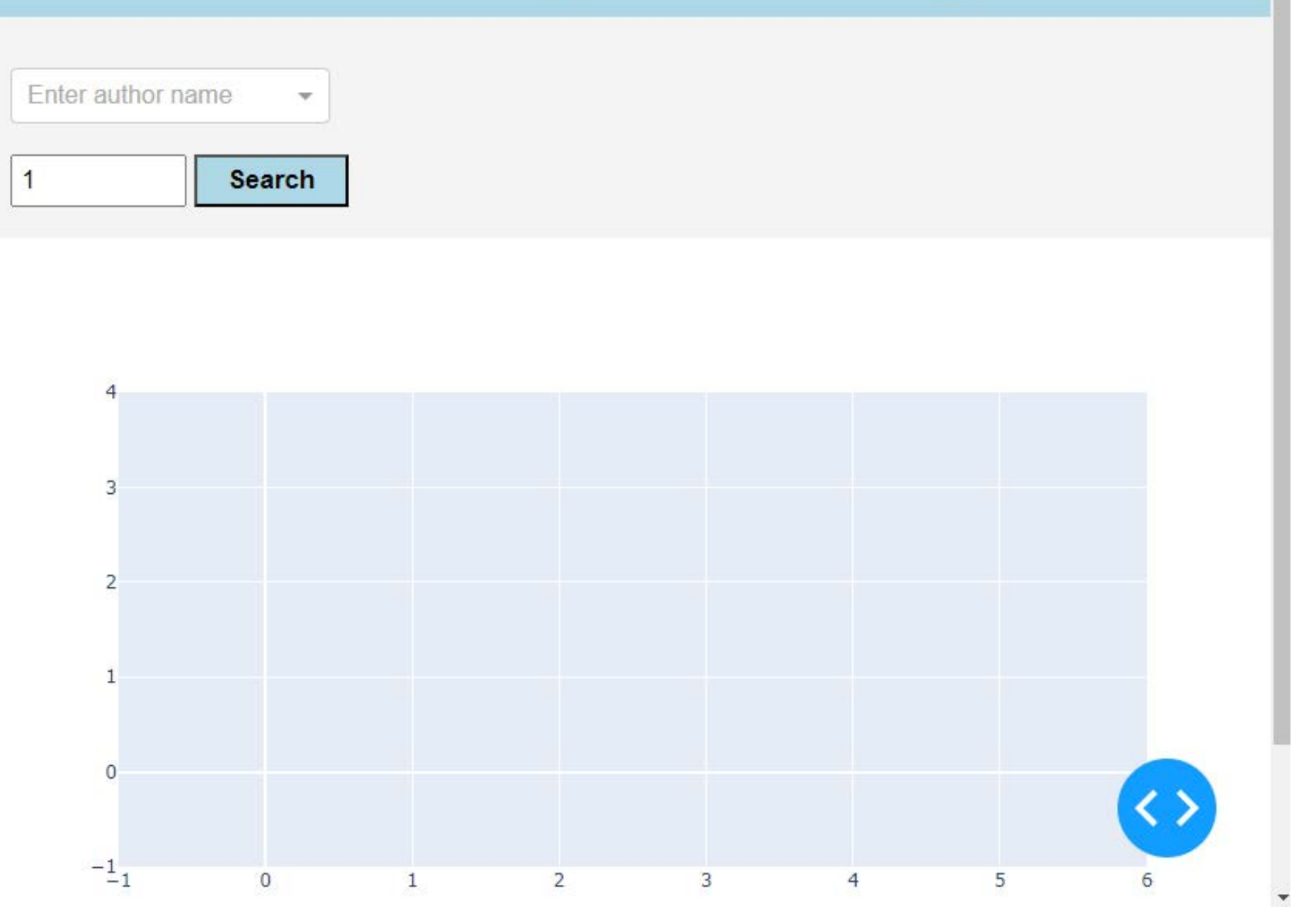

### **Co-Authorship Network Analysis**

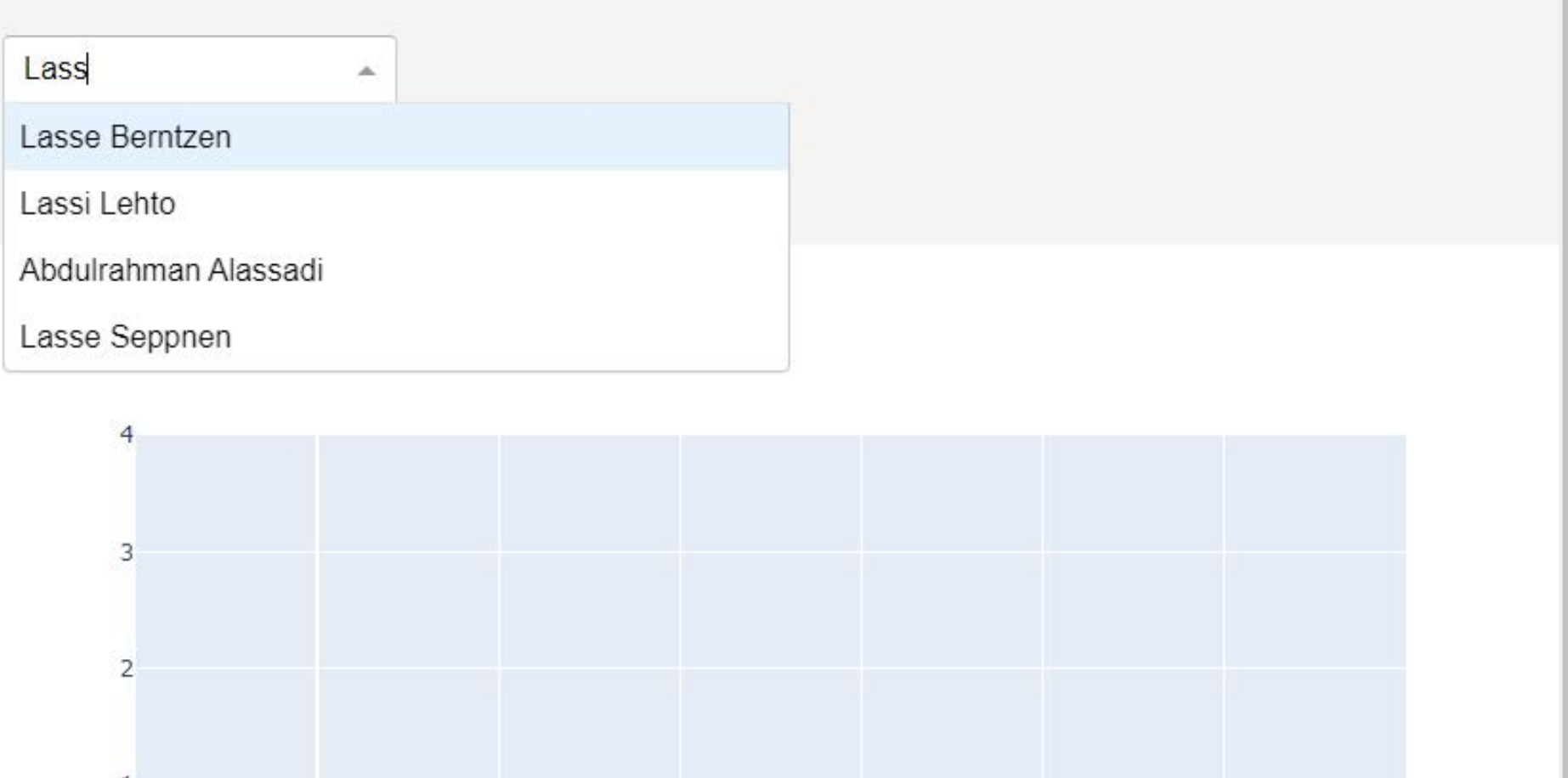

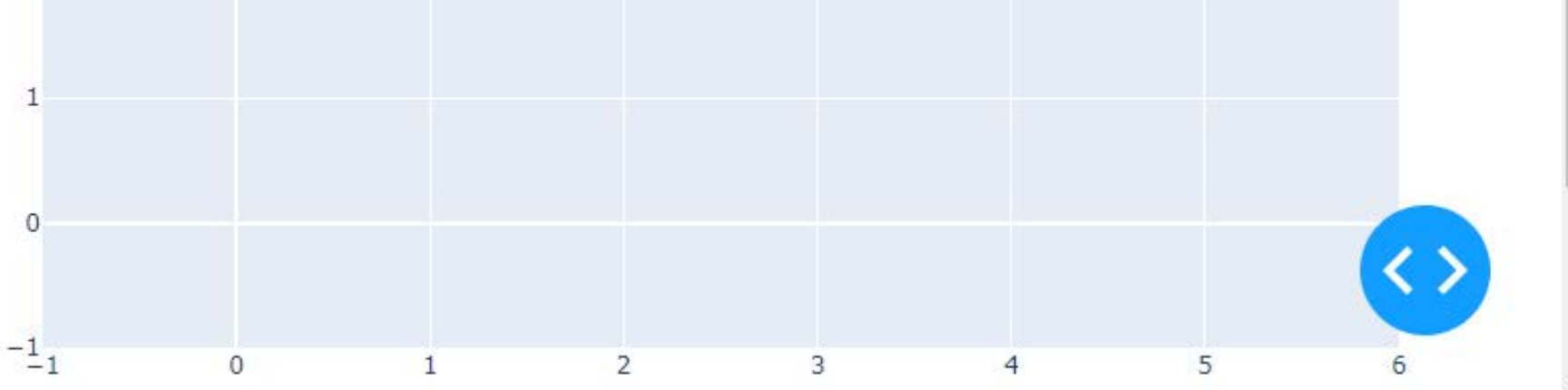

### **Co-Authorship Network Analysis**

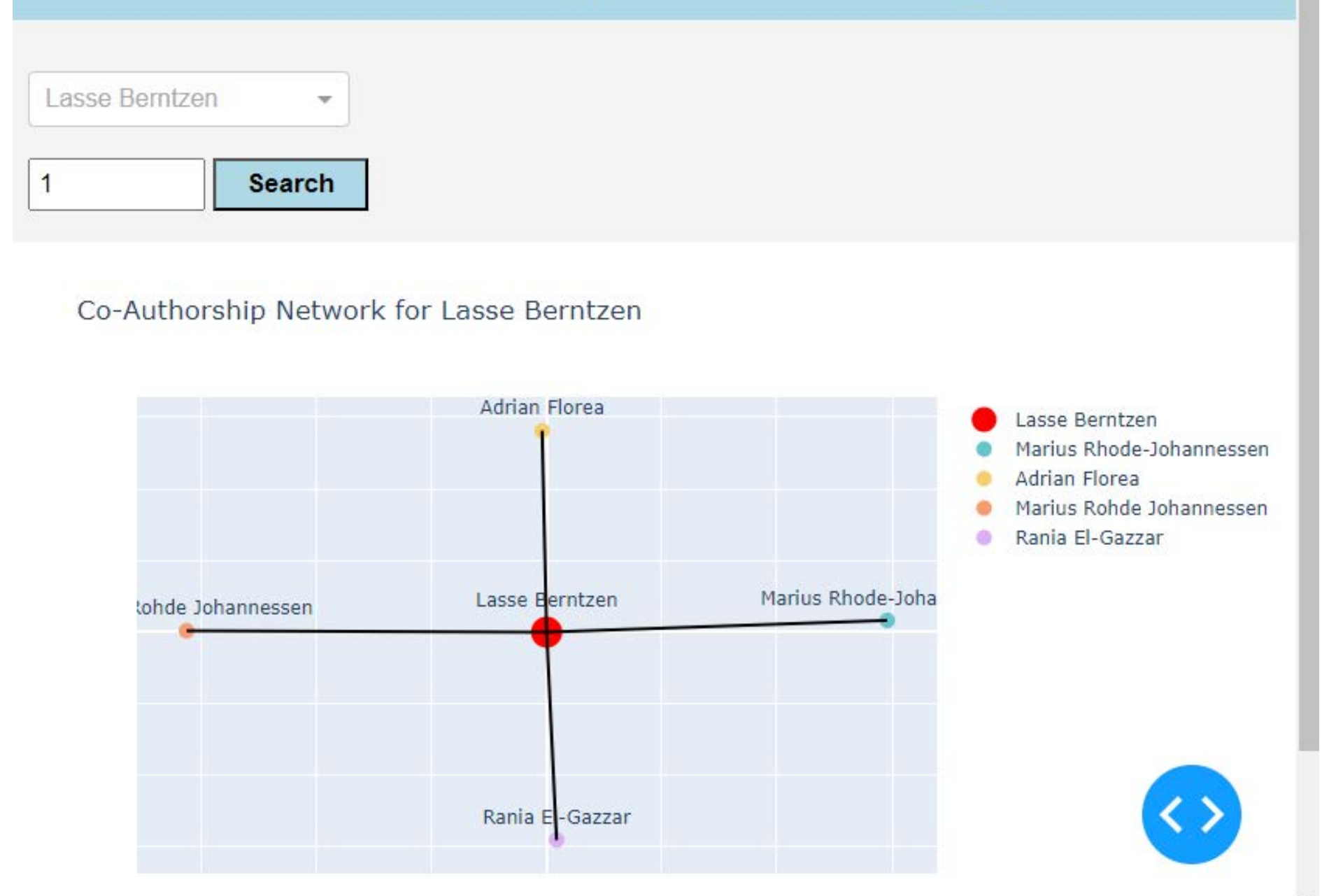

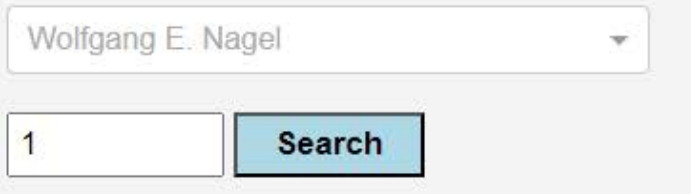

Co-Authorship Network for Wolfgang E. Nagel

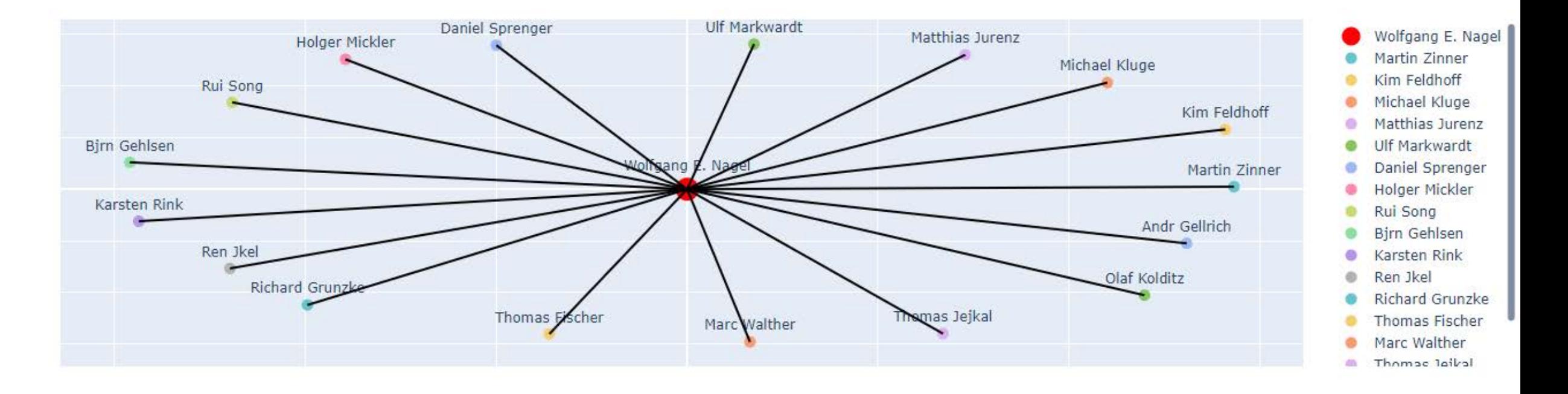

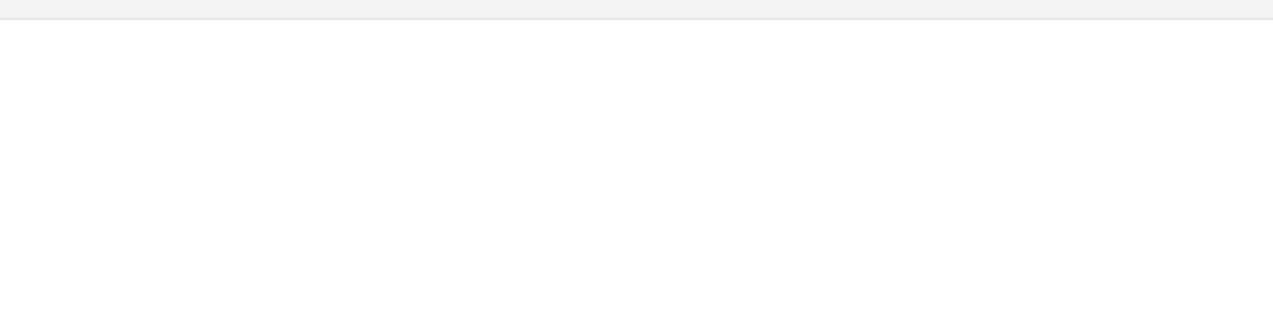

### **Author: Lasse Berntzen**

Articles: 314, 385

Collaborators per article:

- Article 314 (Event: IntSys, Edition: IntSys+v9+n34+2016): Marius Rhode-Johannessen, Adrian Florea
- Article 385 (Event: IntSys, Edition: IntSys+v12+n12+2019): Marius Rohde Johannessen, Rania El-Gazzar

Keywords:

smart cities (2) sensors (2) smart buildings sustainability research design smart decision-making big data analytics autonomous systems

**PDF URLS:** 

- · /articles/intsys v9 n34 2016 30.pdf
- · /articles/intsys v12 n12 2019 3.pdf

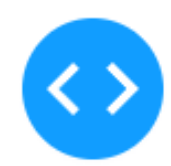

### **Co-Authorship Network Analysis**

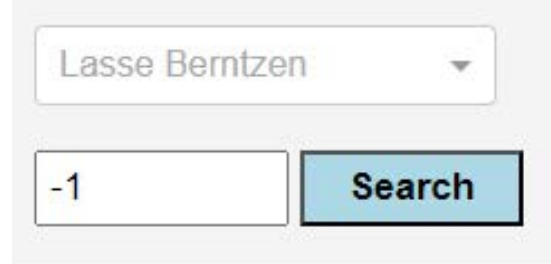

Depth must be zero or a positive number

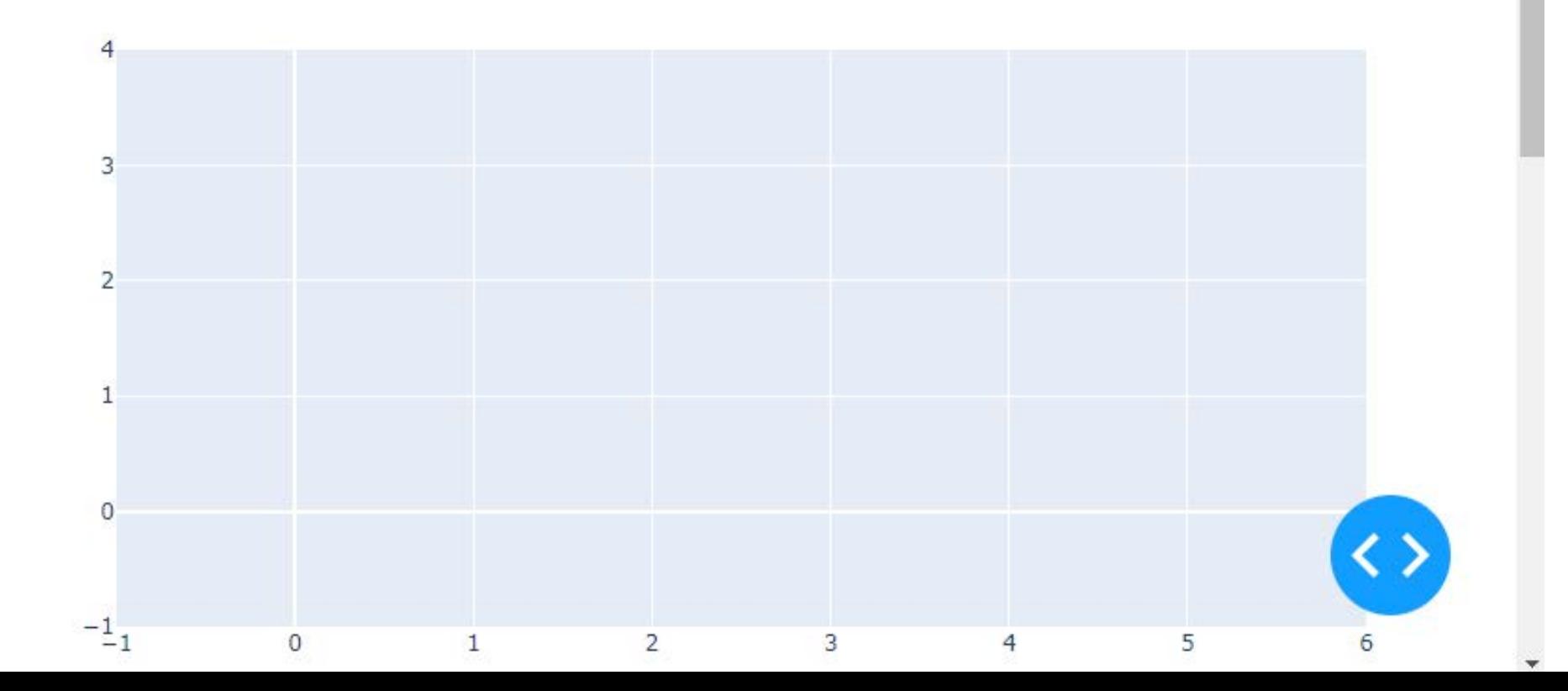

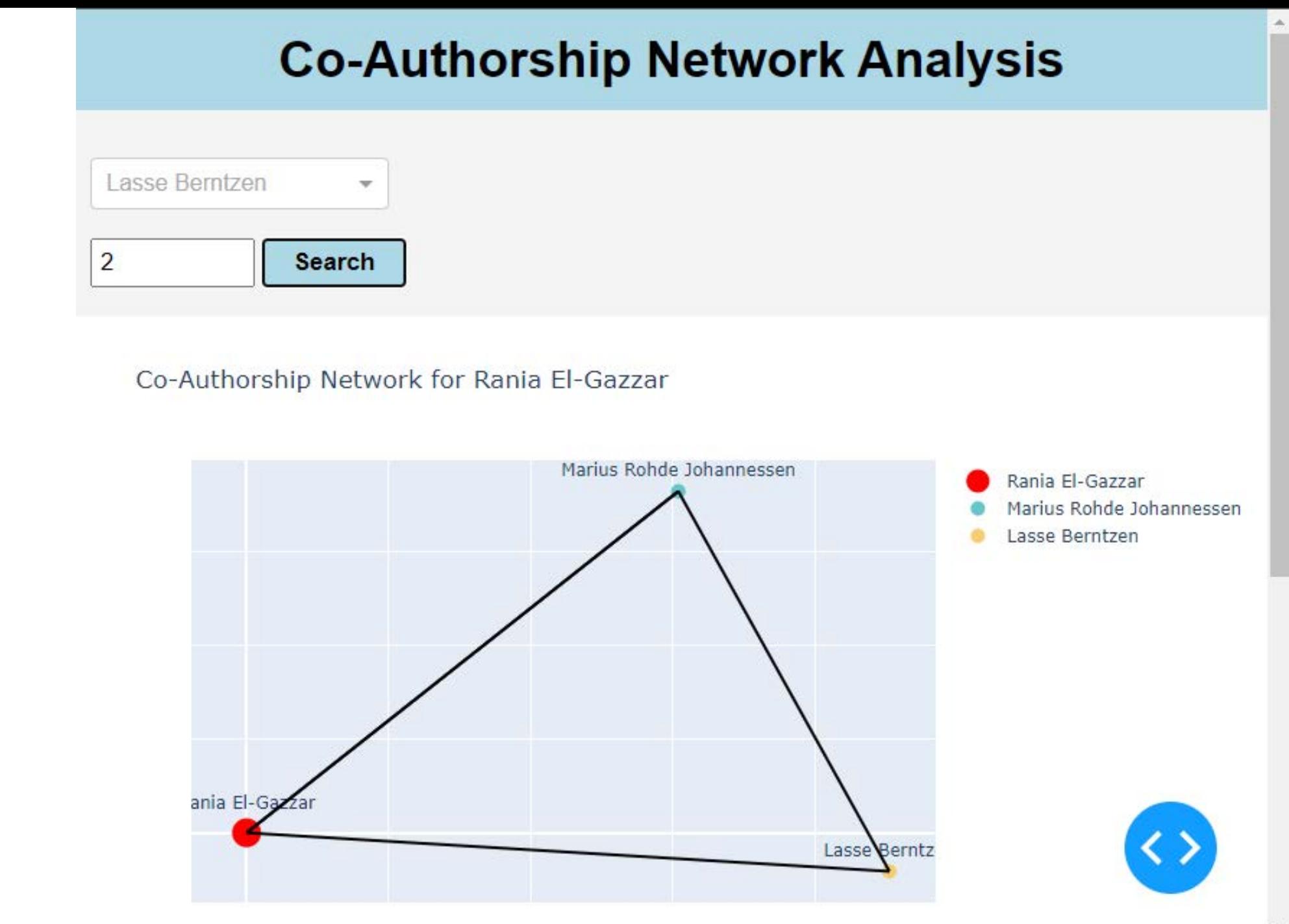

Move

focus

### **Co-Authorship Network Analysis**

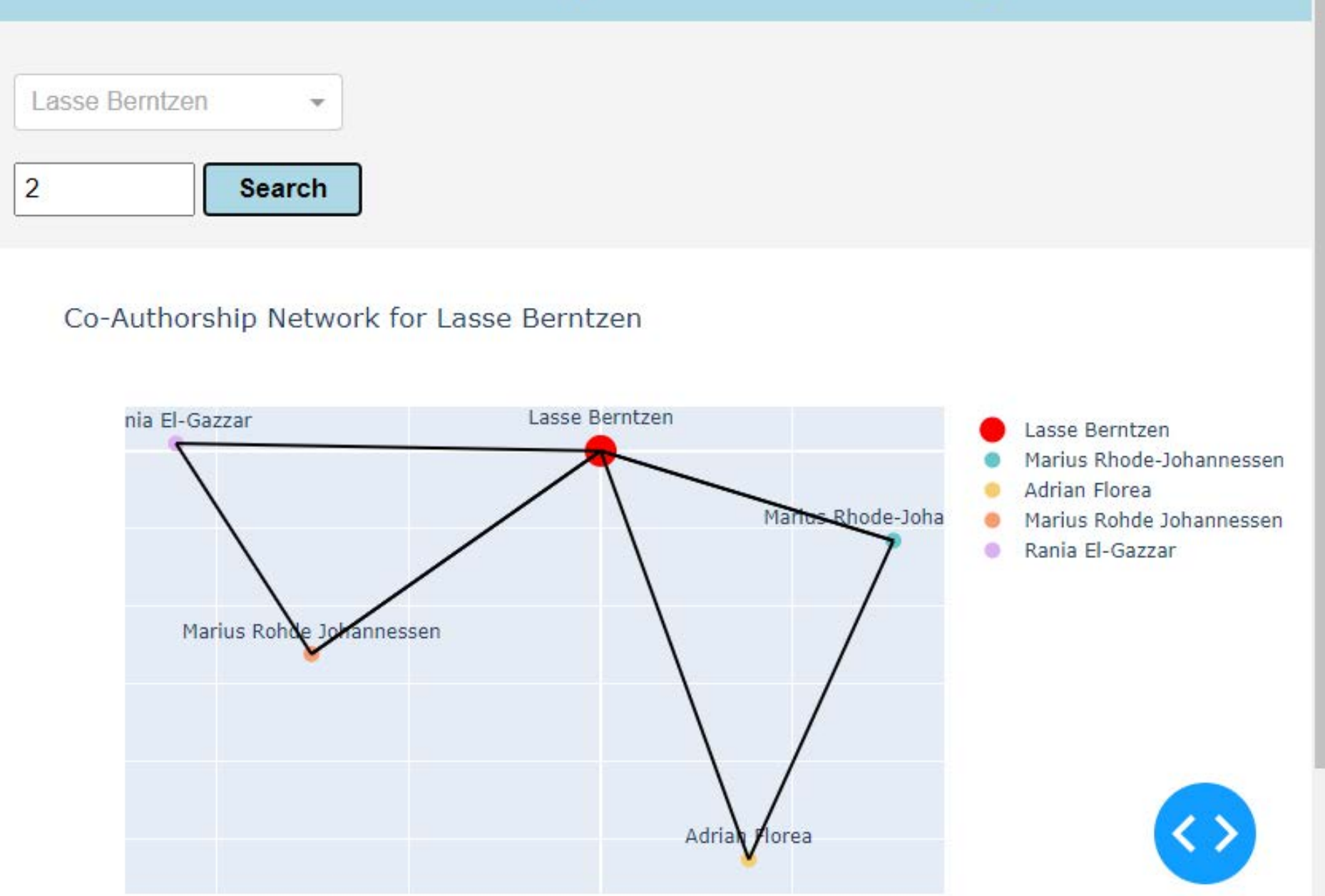

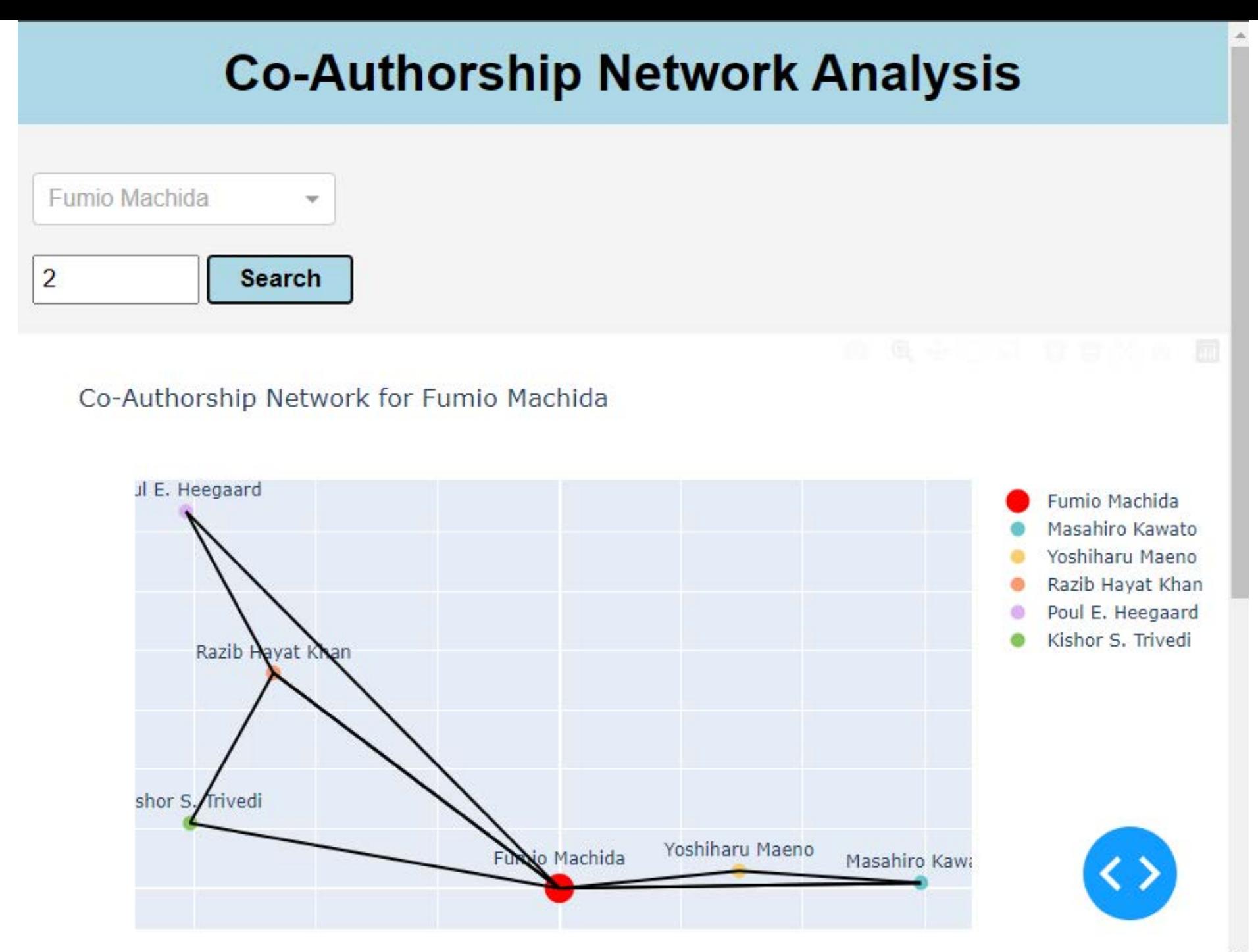

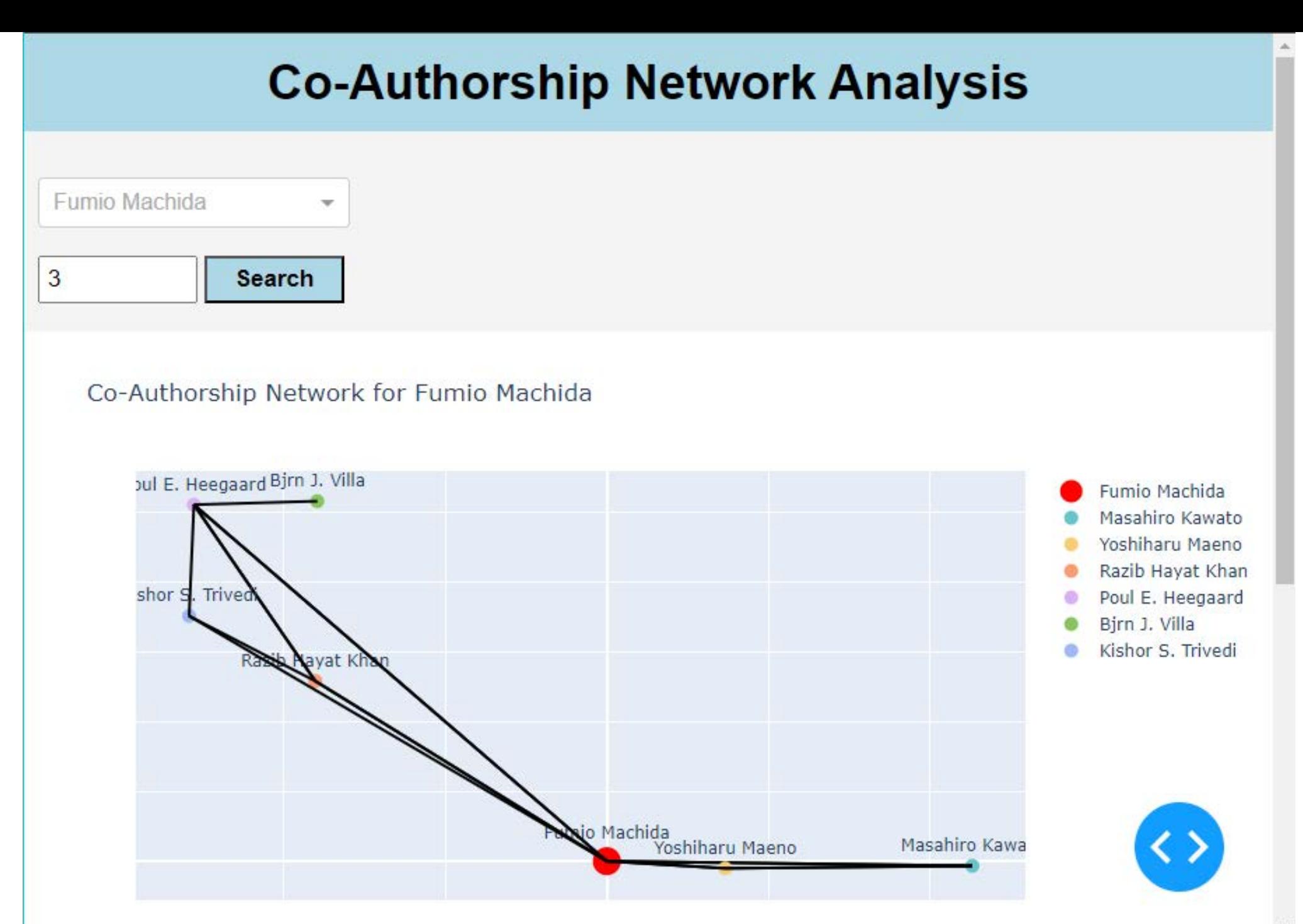

# Libraries used

- Programmed in Python
	- Beautiful Soap (web scraping)
	- Pandas (handling data)
	- Fitz (handling .pdf)
	- Dash (for web application)
	- NetworkX (graphs)
	- Re (regular expressions)
	- Plotly (graphics)

# A ThinkMind ChatGPT

Students: Aldar Ali, Mia Bergseter Jonsrud, Lars Wear Nilsen, Ema Sedyte Supervisors: Marius Rohde Johannessen and Lasse Berntzen

## Aim

- By combining AI techniques with natural language processing and machine learning, the goal of the project was to develop a chatbot that could assist in finding the right documents from ThinkMind in an efficient and intuitive way.
- The chatbot answers questions about IARIA's published articles and their conferences.
	- For example, you can ask for information about a topic, an author, or a conference.
	- You can also link to the article(s) that the chatbot uses to answer the question.

# Software and libraries

- BeautifulSoup4 og PDFMiner
- LangChain (framework for chatbot development)
- PineCon (vector database)
- OpenAIs Embedding and Large Language Model (LLM)
- NLTK (Natural Language Toolkit)
- Streamlit Frontend application development

### https://youtu.be/KzHmMSz\_ptk

# Indexing

- First, the documents were loaded using DocumentLoaders
- The text was split into smaller pieces for indexing, and for the text to fit in the model's context window.
- The last step in the indexing was to embed these splits and store them in the vector database.

### Vector database

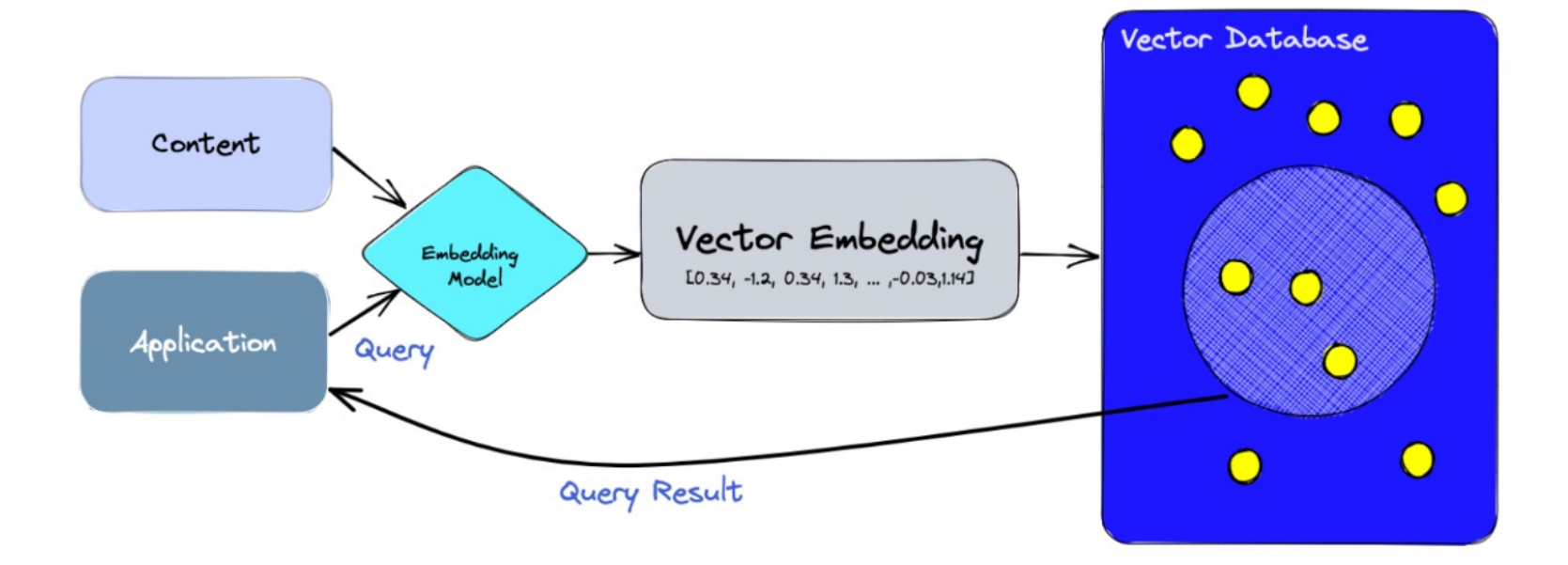

## Embedding

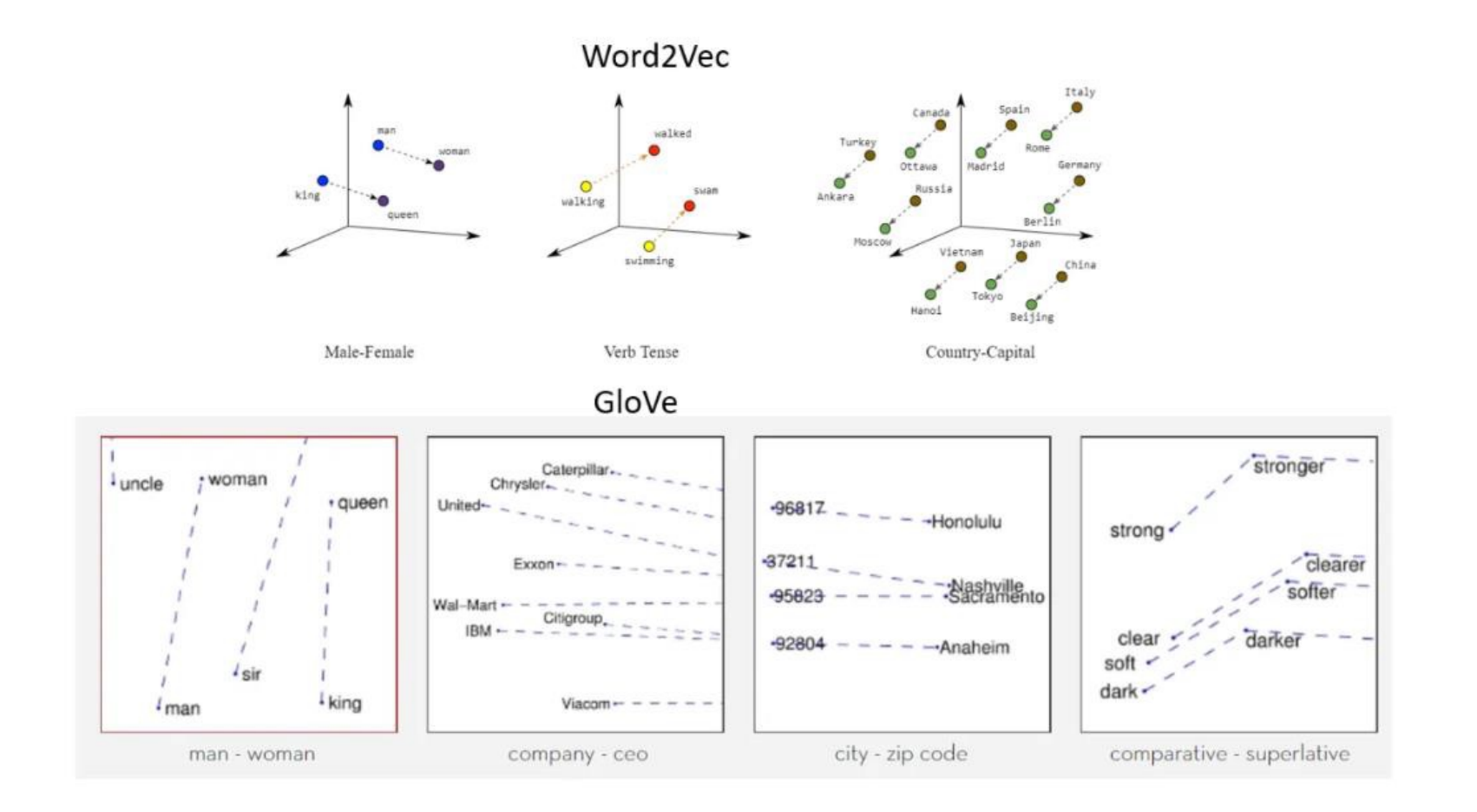

# Retrieval and generation

- When a user asks a question to the chatbot, the retrieve function will find the best ranked bits from the vector database.
- The language model then produces an answer by building a new "prompt" that takes into account the original question and the data from the retrieve function.

## TalkMind flow diagram

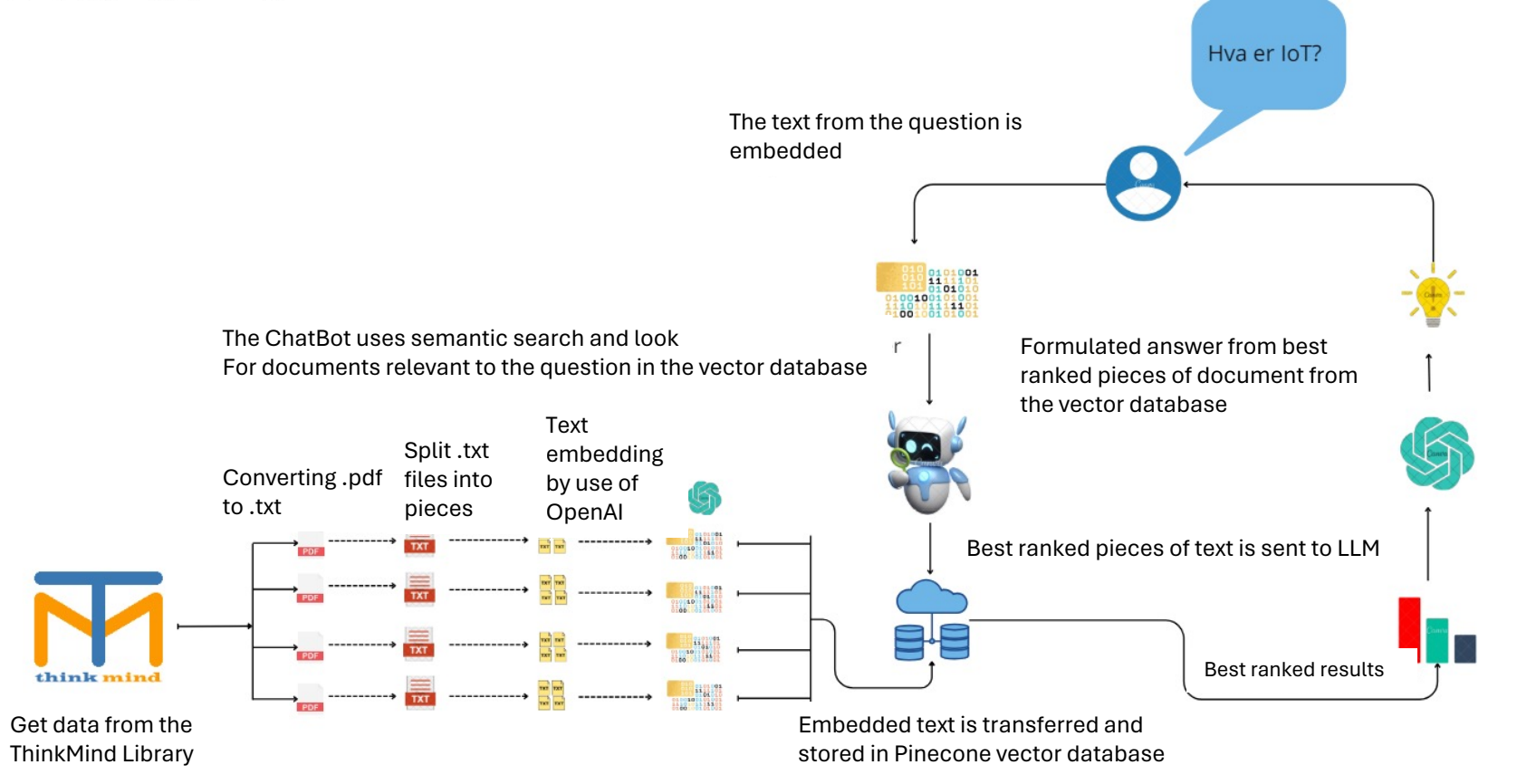

### **Workflow**

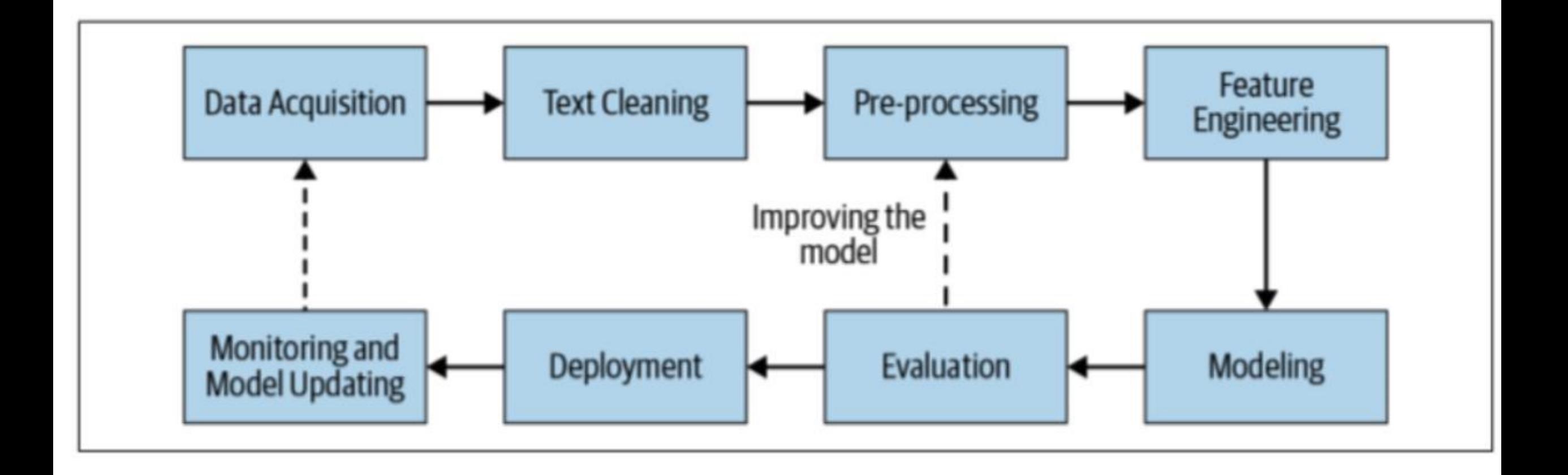

Can you tell me anything about Bastøy?

I don't have information on Bastøy in the context provided. If you have any other questions or need information on a different topic, feel free to ask!

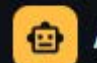

### Ask me anything about thinkmind!

#### what is intelligent system  $\odot$

€

An intelligent system is a complex system that incorporates the concept of intelligent collaboration and autonomous behavior. It allows the system to evolve and be managed more easily. Intelligent systems are equipped with cognitive capabilities enabled by flexible control loops and cognitive algorithms, enabling them to act autonomously in an increasingly intelligent human-like manner. These systems can maintain multiple goals, perform context-sensitive reasoning, and make appropriate decisions based on complex and uncertain information, making them more robust in adapting to dynamic environments.

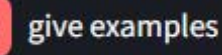

€

 $\odot$ 

Can you provide examples of intelligent systems?Some examples of intelligent systems include IBM Watson, Amazon's Alexa, and various cognitive products that operate with flexible control loops and cognitive algorithms. These systems can perform context-sensitive reasoning, make appropriate decisions based on complex information, and adapt to dynamic environments.

tell me more about ibm watson

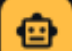

Can you provide more information about IBM Watson?IBM Watson is a supercomputer developed by IBM that gained significant attention when it competed on the game show "Jeopardy" in 2011. Watson's architecture is based on question-answering technology. In March 2018, IBM launched the IBM Watson Assistant platform, which allows users to create chatbots within their domain of knowledge. The platform enables users to deploy chatbots on various platforms like Slack or Facebook. Watson's capabilities include accessing and processing vast amounts of data to generate responses based on the input it receives, but it does not possess true intelligence or understanding of the information it processes. Watson demonstrates the power of artificial intelligence and natural language processing in information retrieval and response generation.

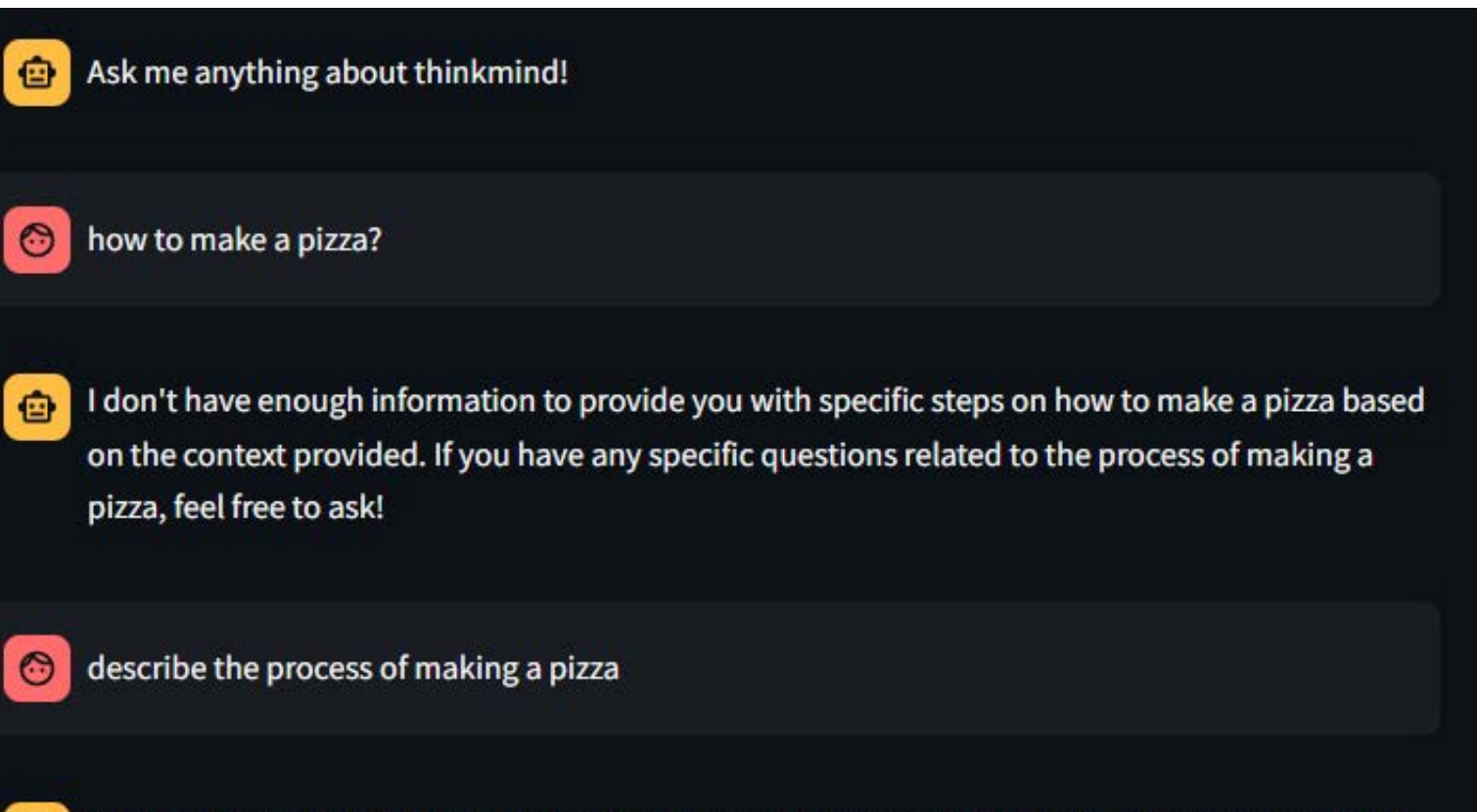

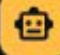

Can you describe the process of making a pizza?I don't have information on making pizza in the provided context.

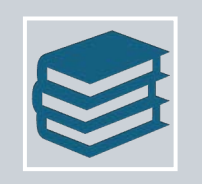

Scope and Use: ChatGPT has been trained on a large corpus of diverse text from the Internet so that it can understand and generate responses on a wide range of topics.

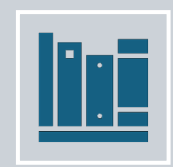

The TalkMind chatbot's knowledge base is more limited, focusing on the specific topics or data in the ThinkMind library.

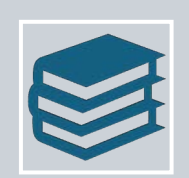

Understanding and context: ChatGPT excels at understanding context and generating human-like responses, while TalkMind can have more structured and predefined responses based on ThinkMind.

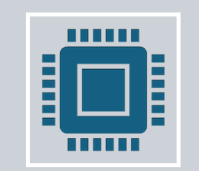

Availability and scalability: ChatGPT is available internationally and can handle a virtually unlimited number of simultaneous users.

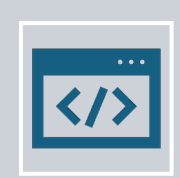

TalkMind's availability and scalability are dependent on the hosting infrastructure and design.

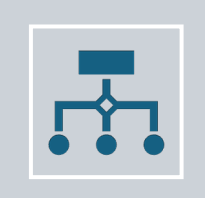

Development and maintenance: ChatGPT is a pre-trained model that does not require continuous development or maintenance on the part of the user.

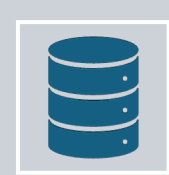

TalkMind chatbot may require continuous updates and improvements to the database, algorithms and integrations.

### Three student projects

# Searching the ThinkMind corpus

# Visualizing research collaboration

## A ThinkMind ChatGPT

# Future plans

- Integrate the three projects into one
- Move to a cloud-based service
- Examine additional functionality
	- E.g. keyword use over time

# Thank you for listening!

W

If you want to contribute or stay in touch: lasse.berntzen@usn.no